## Photoshop CC 2018 Version 19 Product Key WIN & MAC [32|64bit] 2023

The installation of Adobe Photoshop can be done very simple. First, you need to download the full version of the software from the website and unzip the file. Then, run the installer and follow the onscreen instructions. Once the installation is complete, you need to locate the patch file and copy it to your computer. Then, run the patch file and follow the instructions on the screen. The process is straightforward and should not take more than a few minutes. Once the patching process is complete, you will have a fully functional version of Adobe Photoshop on your computer.

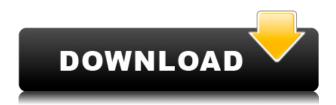

There is also a new release of the Creative Cloud that Adobe's Creative Suite 5 Extended support subscription includes. Adobe Photoshop CS5 will remain free to all customers for another year. With Creative Suite 5 Extended CS6, the subscription is based on how much you use Adobe Photoshop CS5. It is priced on a per-user basis, and its features are available to all their members. September is when the new subscription pricing will go into effect, so customers can get a feel of the transition from Photoshop to Photoshop Creative Suite. That said, my personal guess is that Creative Suite will remain the king of lightroom for awhile. I like the workflows in Lightroom. It's possible to set the RAW files you've edited to save to a specified folder (such as a cloud storage provider). There's a new "Mobile library" feature that includes images that are on a desktop or laptop but not connected to a mobile device. If you're still on the fence about getting a new iPad, we're here to tell you what to expect with this tablet and also answer any lingering questions you might have. Like most Apple products, we really think it's a great tablet, but there are a few things I wish it could do better: The iPad Pro is more like a personal computer than a new tablet. It's a very capable device, but it still doesn't feel particularly portable. It's tough, but it also isn't the easiest device to carry around — it's too big to stash in your bag, too heavy to carry around comfortably, and too easily bent to make anyone feel like they're using a tablet.

## Photoshop CC 2018 Version 19 Download With License Code {{ finaL version}} 2023

Be sure to check out the documentation for er but for iOS, Android and macOS it is Adobe Camera

Raw. For more detail, please read this article

https://helpx.adobe.com/photoshop/using/editing-photography-photographers.html. However, the app I use most for editing photos is Apple's own, Aperture. It's a very lightweight app, that has the basic photo processing features that you need in a power editing app. This link has a list of online photo editing tools that you can purchase through Apple. Both Apple and Adobe offer the same features and functionality within their respective software. Apple's Aperture is a plug-in to Photoshop. Whereas iPhoto on iOS is described as a "photography tool pocket on your Mac desktop." Whatever you call it, it works like a plug-in of Photoshop. We hope this lighting tutorial explains things more clearly, so I'll leave you with this great GIF from Daniel Sandoval, a Cinematographer and Disney Magic Artist with the caption "Learning to use Lighting for photography is very similar to learning any other editing software". Than you for reading this article!

The idea of running software as complex as Photoshop directly in the browser would have been hard to imagine just a few years ago. However, by using various new web technologies, Adobe has now brought a public beta of Photoshop to the web. (If you prefer watching over reading, this article is also available as a video.) 933d7f57e6

## Photoshop CC 2018 Version 19 Download License Code & Keygen License Code & Keygen PC/Windows 2023

You can view a raw file in Photoshop Elements' Info palette, where you can edit its properties, add keywords, add notes, or organize images easily. You can also export as JPEG, TIFF, or PDF files. Some other features include the ability to convert a RAW file from Adobe Camera RAW into Adobe Photoshop, add, blend, crop, enhance, and more. You can do several things in Photoshop. Firstly, you can edit layers to create a composition with different layers, which can be animated and controlled easily. You can also add an image to any layer and apply filters and adjustments. Picture Reset can reset the top layer or other layers. My favorite tool is the Clone tool. The Clone tool can clone a layer or pick an area and it can even clone other layers to a new layer. To make it easier, you can control your clone tool with a one-handed approach, which is pretty easy. Similarly, a new system for lowering noise and sharpening images is coming in Adobe Photoshop for 2021. There are also improvements to the Shadow Clone and Clone Stamp tools with support for path patterns, nondestructive textured cloning, and edge smoothing with a complex blur kernel. Text tools are seeing new features, including a painterly text option, real-time ink-jet and watercolor spray brushes, raster-to-vector support, and a straw dust brush. The Effects library is being expanded in 2021 with enhancements such as a new pivot filter, numbing filter, and Custom Shape tool. Finding a perfect photo editing tool for yourself can be a challenging task, no matter how precise you are. However, the picture you have in your mind for the cutout or retouching you seek, always a little off, but you need to make sure you find the right tool, don't have to spend time on it. Read parts of the work on the company's potential roadmap.

download photoshop edit video download text effects for photoshop free download pen sketch photoshop action free download pencil sketch photoshop action download photo effects for photoshop png effects for photoshop free download photoshop actions for text effects free download download action effects for photoshop light effects for photoshop free download download special effects brushes for photoshop

Adobe Photoshop is one of the top tools used to create the perfect layout, web design, logo design, and icon design. This tool is a creative powerhouse and definitely the most sought-after tool in the industry. Adobe Photoshop will surely be a great addition to you and your team in creating and designing amazing graphics, logos, and easy-to-use interfaces. To give you the best user experience, The Adobe update the software in such a way that makes the user interface more user-friendly and a lot more creative. Adobe Photoshop is the most powerful and versatile software for Photo editing and graphic designing. It is the best tool for graphic designers, web designers, illustrators, video editors, and many other professionals in the world. The most important features of this Photoshop version are multi-channel image editing, painting and retouching tools, artboards, gradient meshes, smart object, layer styles, blend modes, masks, and many more. Adobe Photoshop CC: Easy to use interface, great design, sharp Photoshop interface, user-friendly interface, high-quality as compared to other software.

## Photoshop-X:

Very high-quality, easy-to-use and edit solutions, available 24/7. New features in Photoshop CC:

Search edit all layers: An easy way to find a specific layer and make edits, all in a single interface. There are no layers hidden that only appear when you move a layer outside the workspace. The next version of Photoshop Elements will include cloud connectivity for both saving and syncing with the cloud. The software is playable on Windows, Mac OS, iOS, and Android smartphones and tablets. The auto save feature will bring you back to exactly where you were when you last saved the image. The software has tutorials, animations, effects, and music.

Share Photo Albums (aka Flyover) are new in Fuji Photo Albums 5.5, and they let you browse large photos through an interactive map. This makes it easier for you to look through your portfolio of high-resolution images. Adobe Photoshop Elements now contains the same Elements to Lightroom plug-in as the full version of Photoshop, making the process of moving and synchronizing your pictures between the two apps easier than ever. Adobe's version of the Elements plug-in has some unique features, such as the ability to copy multiple layers and other layers in a single action. The Paint Bucket tool, the Spot Healing Brush and other adjustment tools that were previously released as part of a separate, standalone Photoshop tools DVD are now included in the Elements desktop package. Adobe Photoshop Elements has additional features for creating gifts, improving photos and getting inspired. Adobe Photoshop Elements allows you to create a personalized photo book that can span from single images to collections of images. You can also create unique photo greeting cards and high-resolution prints. Looking for more insight into how Adobe using Adobe Photoshop Elements and Adobe Photoshop to help you work smarter and faster? Watch the video "Play it smart with Photoshop Elements" to learn more about how to work more efficiently and how to map your processes with the tools of Adobe. View the video here. Volunteer program details can be found at here. You can join the Adobe Photoshop Volunteer program and help make the life of a frequent image user better by sharing your ideas and experiences to help others. Adobe Photoshop Volunteer feature owners can also provide suggestions to Adobe on specific areas where the program could use improvement. Learn more about the Adobe Photoshop Volunteer feature here .

https://writer.dek-d.com/8cunccaMgravme/writer/view.php?id=2410473

https://writer.dek-d.com/8cunecVquiqi/writer/view.php?id=2410472

https://new.c.mi.com/th/post/750295/Ebook Perilaku Organisasi Pdf UPDATED Download

https://techplanet.today/post/download-rslogix-5000-v20-full-portable-via-torrent-hit-18

https://new.c.mi.com/my/post/404591/Cinex Hd 2351 Serial Number

https://writer.dek-d.com/8cunccaMgravme/writer/view.php?id=2410470

https://new.c.mi.com/my/post/401734/Mil Std 188 182 Pdf 14

https://writer.dek-d.com/8cunecVguigi/writer/view.php?id=2410471

https://writer.dek-d.com/8cunecVguigi/writer/view.php?id=2410469

https://techplanet.today/post/smplayer-portable-17110-free-download-exclusive-latest-crack

https://techplanet.today/post/audaces-vestuario-9-26-pt-br-2021-crack

 $\underline{https://new.c.mi.com/global/post/474597/CRACK\_AutoCAD\_Map\_3D\_2005\_X64\_64bit\_Product\_Key\_LRACK\_AutoCAD\_Map\_3D\_2005\_X64\_64bit\_Product\_Key\_LRACK\_AutoCAD\_Map\_3D\_2005\_X64\_64bit\_Product\_X64\_64bit\_Product\_X64\_64bi$ 

https://new.c.mi.com/my/post/401729/Sirius\_Astrology\_Software\_Cracked\_24\_BETTER https://new.c.mi.com/global/post/474592/New\_Century\_Maths\_10\_51\_52pdf\_HOT https://writer.dek-d.com/8cunecVguigi/writer/view.php?id=2410468

You can share Photoshop images on Facebook, Twitter and other social media sites by using a wide range of presets and templates. The easiest way to share Photoshop images on social sites is to install PS versions that share a Facebook or Twitter icon. Once activated, your photos and images

can automatically Tweet and post on Facebook. If you'd like to automatically create Facebook updates for all your images, you can use the Aphoto editor. The screenshots will appear in your timeline with the option to share them on Facebook and other social media sites. To clone the part or an entire photo, a very useful feature in Photoshop, you can use the Clone Stamp. You can even set your Clone Stamp to Smooth over the existing part to remove the faded areas. The Bicubic Smoothing can also be used to reduce the grain in your images. You can even remove unwanted parts from your photos. The Photoshop web browser gives you the ability to edit your images online using your favorite web browser. Its powerful features make it easy to manipulate and adjust your photos. The web browser also lets you save your work to turn it into a Photoshop document later. Are you interested in seeing how designers are working with Photoshop in the modern era? Let's change up the system, and see how modern designers are building their sites and apps, in a modern way. Let's get started! Let's see what happens throughout the tutorial. Let's Begin! Welcome to another set of tutorials for the Adobe Suite. In this tutorial, we will look at three tutorials that cover the basics, tools and features in Photoshop Elements 8, which is based on Mac OS X 10.10 Yosemite. It is designed to be an easy-to-learn environment for beginners and intermediate amateurs.

With its convenient and user-friendly features, Photoshop apps turn into the best photo editing, designing, and retouching tool on the market. It has great policies to make the designing and photo editing easy than ever before. Some people may have problems with the licensing of Photoshop, but its extensive use and positive feedbacks make it a must to choose while using editing, designing or gaming from the developer. It is a good software which has earned a good reputation among the creatives. Adobe Photoshop has the support of a strong community of users and it is often considered as the best photo editing, retouching, and graphics designing software. It has both the latest and the old versions of Photoshop. It is one of the few tools which has been proven by a lot of people and been tested for years. It supports all the latest features and all the old versions of Photoshop. It has been influenced by Photoshop and has made some of its features. Adobe Photoshop is a one of the most favorable photo editing software and it is the most powerful tool to do photo editing and make high-quality photos. It is one of the most popular tools in the field of graphic design. It has the ability to edit all sizes of images. Photoshop allows for easy and guick creation of professional-quality images. New features included in the most recent updates are smart enhancements like adjusting the fade softening to reduce noise. New features in Photoshop can be experienced right away, such as adjustment layers, which allow for manual additions of individual adjustments, or even automatic removal of unwanted elements. These types of features can save time and prevent users from beginning a project without properly understanding where to best incorporate them.